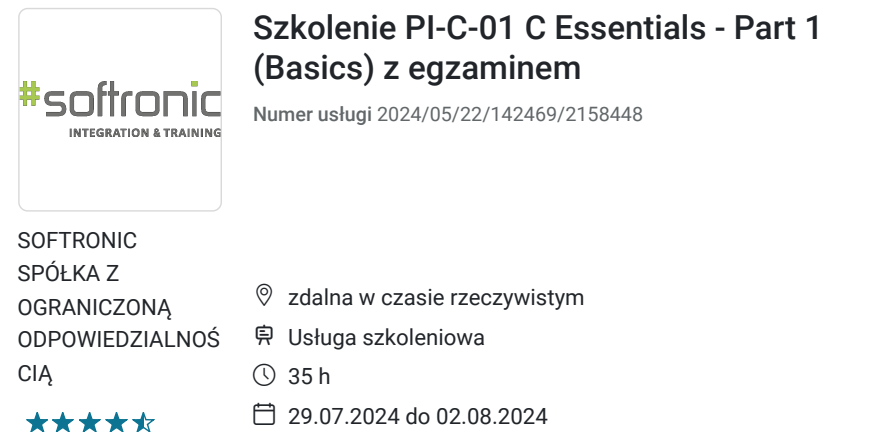

# Informacje podstawowe

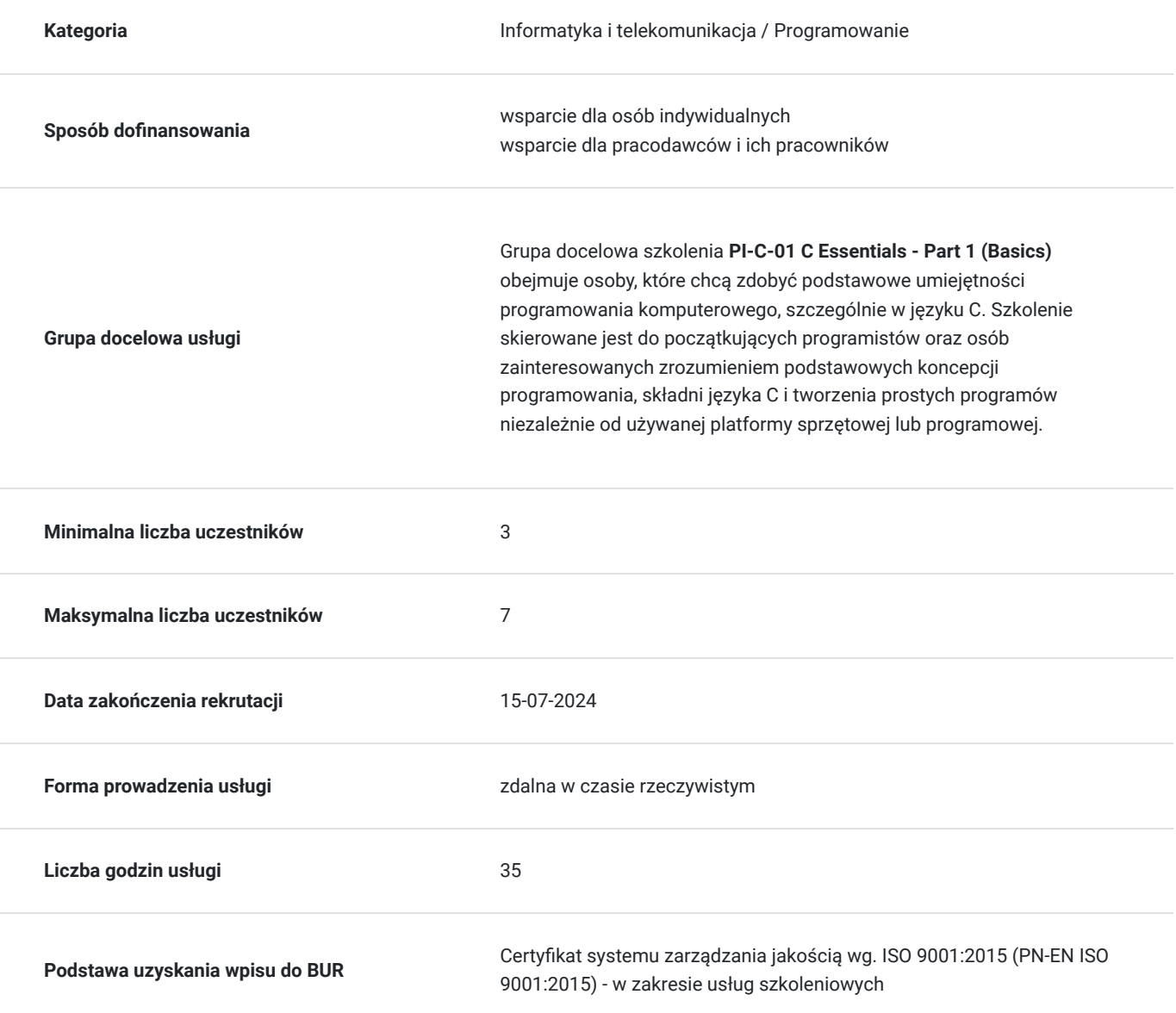

5 092,20 PLN brutto 4 140,00 PLN netto 145,49 PLN brutto/h 118,29 PLN netto/h

# Cel

### **Cel edukacyjny**

Celem szkolenia jest zapoznanie studenta z podstawowymi pojęciami z zakresu programowania komputerów i narzędzi programistycznych, przedstawienie składni , semantyki i typów danych oferowanych przez język oraz umożliwienie studentowi pisania własnych programów z wykorzystaniem standardowej infrastruktury językowej, niezależnie od platformy sprzętowej lub programowej.

## **Efekty uczenia się oraz kryteria weryfikacji ich osiągnięcia i Metody walidacji**

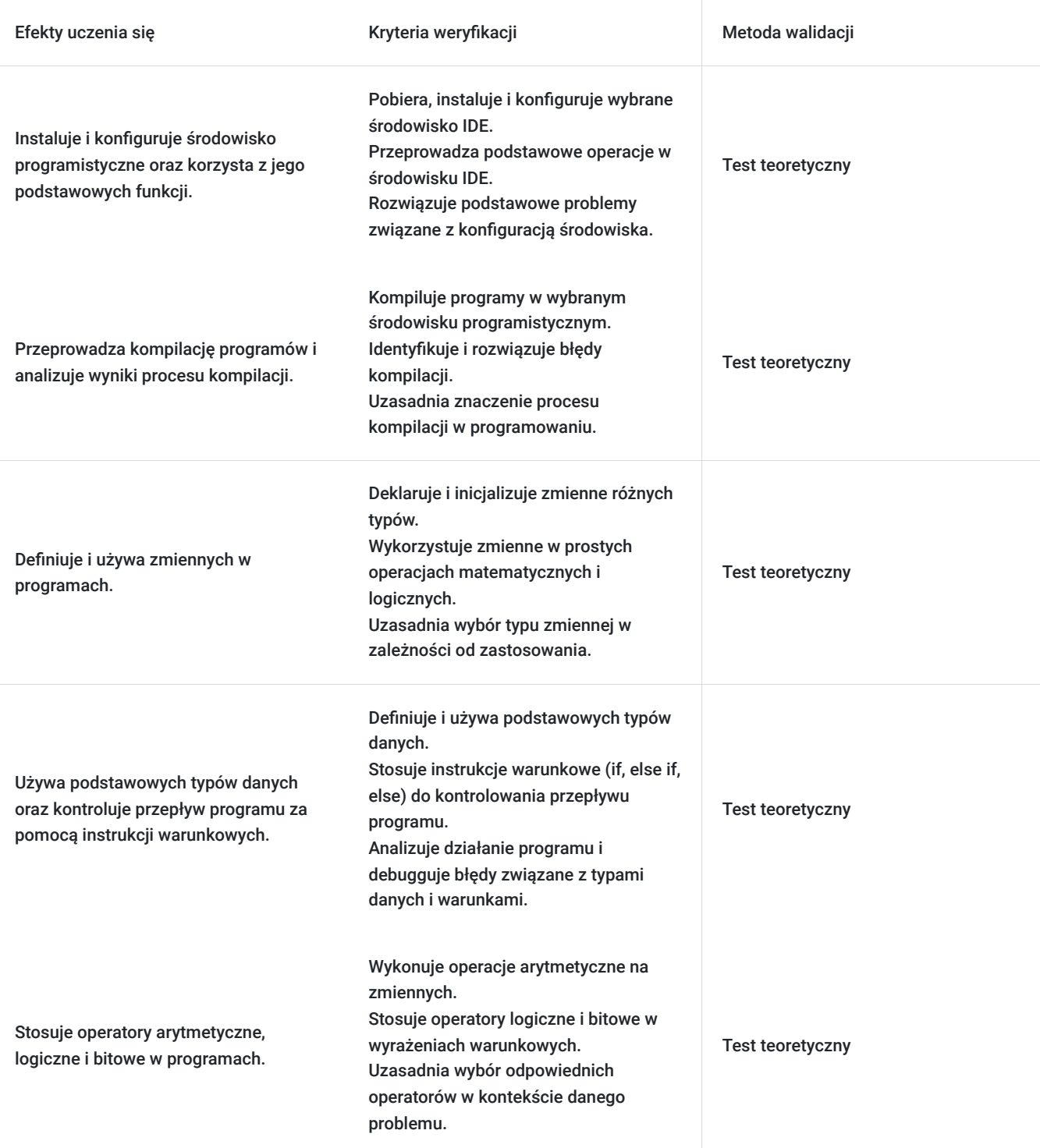

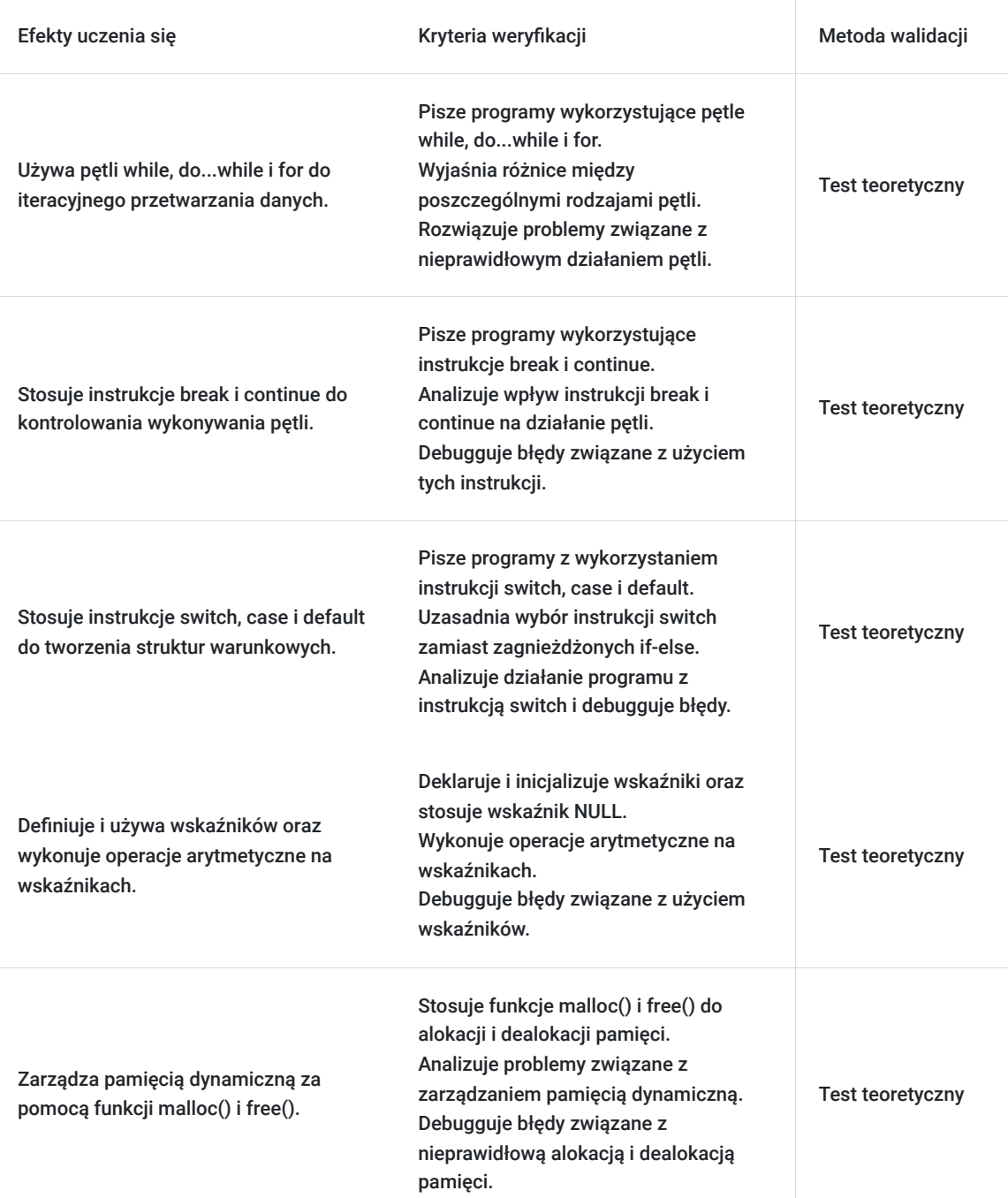

# Kwalifikacje

### **Inne kwalifikacje**

#### **Uznane kwalifikacje**

Pytanie 5. Czy dokument jest certyfikatem, dla którego wypracowano system walidacji i certyfikowania efektów uczenia się na poziomie międzynarodowym?

Tak

#### **Informacje**

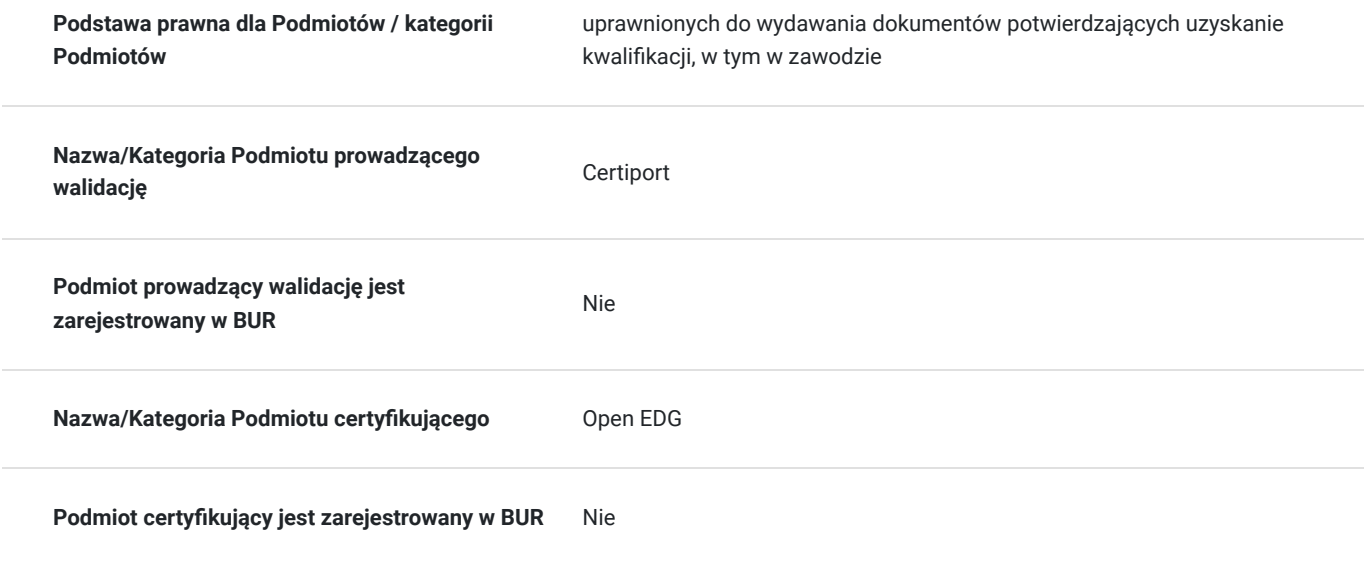

## Program

Szkolenie **PI-C-01 C Essentials - Part 1 (Basics)** jest idealne dla osób rozpoczynających swoją przygodę z programowaniem, zapewniając solidne fundamenty w języku programowania C. Uczestnicy zdobędą niezbędną wiedzę na temat składni, semantyki oraz typów danych w języku C, umożliwiającą im pisanie własnych programów niezależnie od używanej platformy sprzętowej czy programowej. Szkolenie obejmuje także obszerny zakres tematyczny, m.in. instalację środowiska programistycznego, kompilację, operacje na zmiennych, pętle, tablice, wskaźniki oraz manipulację łańcuchami znaków. Przeznaczone jest dla osób bez wcześniejszego doświadczenia programistycznego.

Uczestnicy nauczą się praktycznych umiejętności, takich jak korzystanie z IDE, kompilacja kodu, a także zaawansowane zagadnienia, w tym zarządzanie pamięcią i tworzenie funkcji zdefiniowanych przez użytkownika. Szkolenie skierowane jest na rozwijanie nie tylko umiejętności pisania poprawnego kodu w języku C, ale również zrozumienia fundamentalnych koncepcji programowania komputerowego. Po ukończeniu kursu uczestnicy będą gotowi do dalszego rozwijania swoich umiejętności programistycznych, zarówno w języku C, jak i w innych językach programowania.

Szkolenie składa się z wykładu wzbogaconego o prezentację. W trakcie szkolenia każdy Uczestnik wykonuje indywidualne ćwiczenia laboratoria, dzięki czemu zyskuje praktyczne umiejętności. W trakcie szkolenia omawiane jest również studium przypadków, w którym Uczestnicy wspólnie wymieniają się doświadczeniami. Nad case-study czuwa autoryzowany Trener, który przekazuje informację na temat przydatnych narzędzi oraz najlepszych praktyk do rozwiązania omawianego zagadnienia.

Aby Uczestnik osiągnął zamierzony cel szkolenia niezbędne jest wykonanie przez niego zadanych laboratoriów. Pomocne będzie również ugruntowanie wiedzy i wykonywanie ćwiczeń po zakończonej usłudze. Każdy Uczestnik dysponuje dostępem do laboratoriów przez okres 180 dni.

Szkolenie trwa 40 godzin dydaktycznych i jest realizowane w ciągu 5 dni. W trakcie każdego dnia szkolenia przewidziane są dwie krótkie przerwy "kawowe" oraz przerwa lunchowa.

**Program szkolenia**

#### **Instalowanie i korzystanie z środowiska programistycznego**

Wprowadzenie do środowiska IDE

Kompilacja

Języki maszynowe, naturalne, sztuczne

Zmienne

Komentarze

Przenośność

**Podstawowe typy danych, operacje i kontrola przepływu (instrukcje warunkowe)**

Podstawowe typy danych podstawowe i pochodne Operatory arytmetyczne, logiczne i bitowe Priorytet i wiązanie operatorów Pre- i postinkrementacja, dekrementacja Podstawowe funkcje biblioteki Obliczenia Wykonywanie warunkowe i instrukcje if, else if, else **Kontrola przepływu (pętle), typy int i float, rzutowanie typów i logika komputerowa** Wykonywanie warunkowe, zagnieżdżone warunki i pętle Konwersje typów, rzutowanie i operatory Pętle while, do...while i for Kontrola wykonywania pętli: instrukcje break i continue Sortowanie **Switch, tablice, wskaźniki i podstawy obsługi łańcuchów znaków** Instrukcje switch, case, default Tablice (wektory) Inicjalizatory Wskaźniki, wskaźnik NULL, arytmetyka wskaźników Adresy, referencje, dereferencje, operator sizeof Wskaźniki kontra tablice Łańcuchy znaków i manipulacja nimi **Zaawansowane operacje na tablicach i wskaźnikach, zarządzanie pamięcią i podstawy funkcji** Indeksowanie tablic, tablice wielowymiarowe Tablice wskaźników Typ void Alokacja i dealokacja pamięci: funkcje malloc() i free() Funkcje, parametry, definicje, deklaracje, wywołania Tworzenie funkcji zdefiniowanych przez użytkownika Korzystanie z wybranych funkcji biblioteki C SOFTRONIC Sp. z o. o. zastrzega sobie prawo do zmiany terminu szkolenia lub jego odwołania w przypadku niezebrania się minimalnej liczby Uczestników tj. 3 osób.

## Harmonogram

Liczba przedmiotów/zajęć: 0

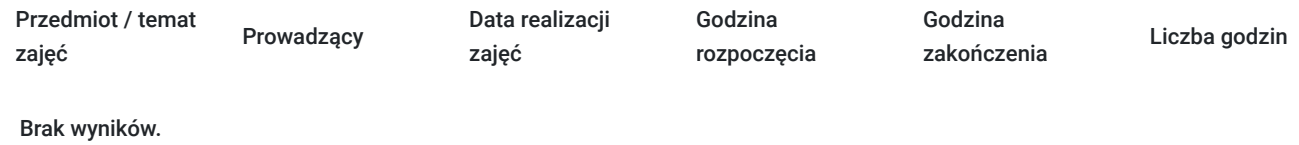

# Cennik

### **Cennik**

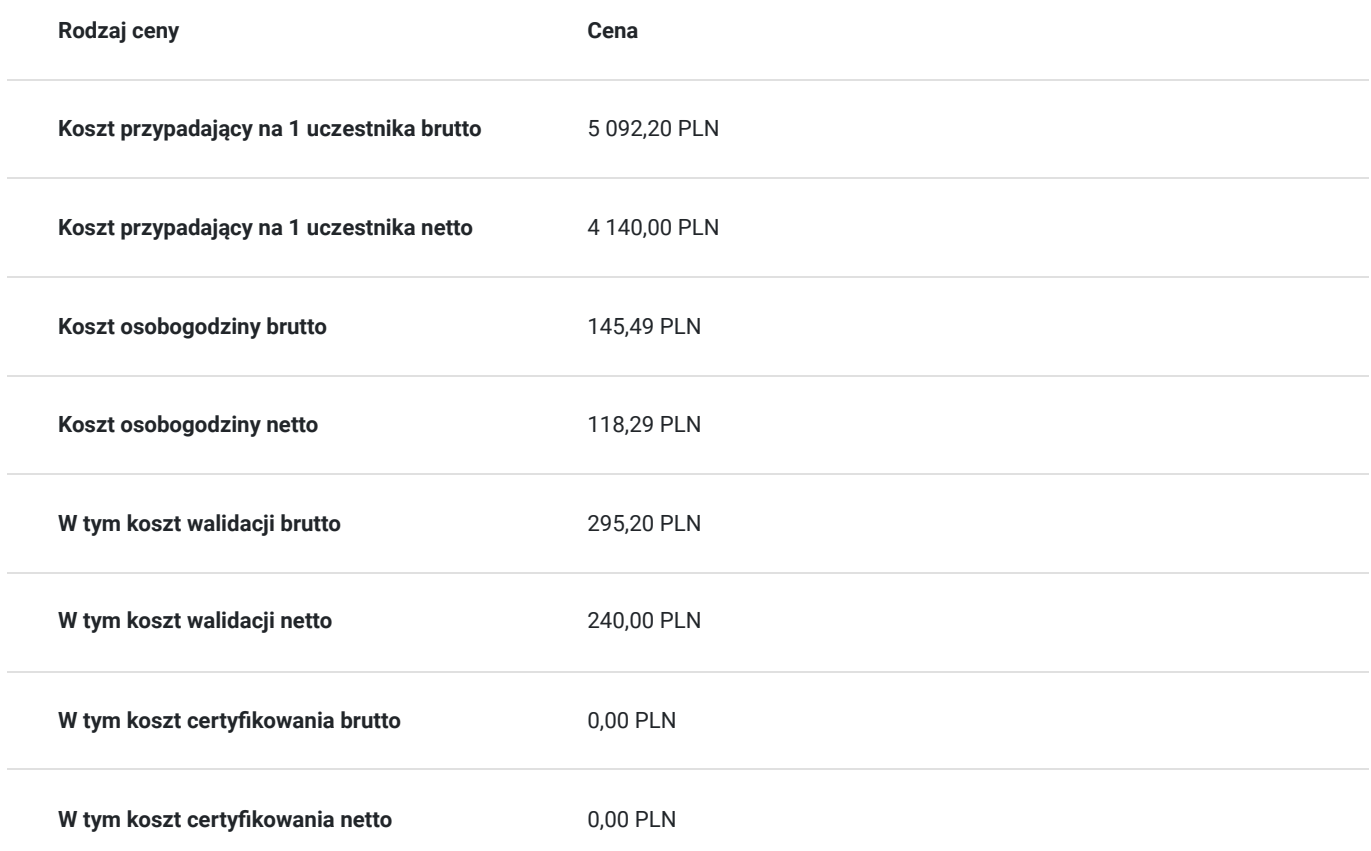

## Prowadzący

Liczba prowadzących: 0

Brak wyników.

# Informacje dodatkowe

### **Informacje o materiałach dla uczestników usługi**

Każdemu Uczestnikowi zostaną przekazane autoryzowane materiały szkoleniowe Python Institute.

# Warunki techniczne

Szkolenie realizowane jest w formule distance learning - szkolenie **on-line w czasie rzeczywistym**, w którym możesz wziąć udział z każdego miejsca na świecie.

Szkolenie obywa się za pośrednictwem platformy **Microsoft Teams**, która umożliwia transmisję dwukierunkową, dzięki czemu Uczestnik może zadawać pytania i aktywnie uczestniczyć w dyskusji. Uczestnik, ktory potwierdzi swój udziałw szkoleniu, przed rozpoczęciem szkolenia, drogą mailową, otrzyma link do spotkania wraz z hasłami dostępu.

#### **Wymagania sprzętowe:**

- komputer z dostępem do internetu o minimalnej przepustowości 20Mb/s.
- wbudowane lub peryferyjne urządzenia do obsługi audio słuchawki/glosniki oraz mikrofon.
- zainstalowana przeglądarka internetowa Microsoft Edge/ Internet Explorer 10+ / **Google Chrome** 39+ (sugerowana) / Safari 7+
- aplikacja MS Teams może zostać zainstalowana na komputerze lub można z niej korzystać za pośrednictwem przeglądarki internetowej

## Kontakt

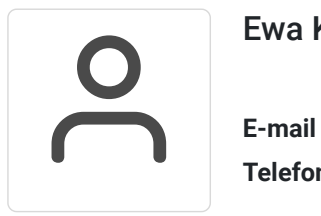

### Ewa Kasprzak

**E-mail** ewa.kasprzak@softronic.pl **Telefon** (+48) 618 658 840